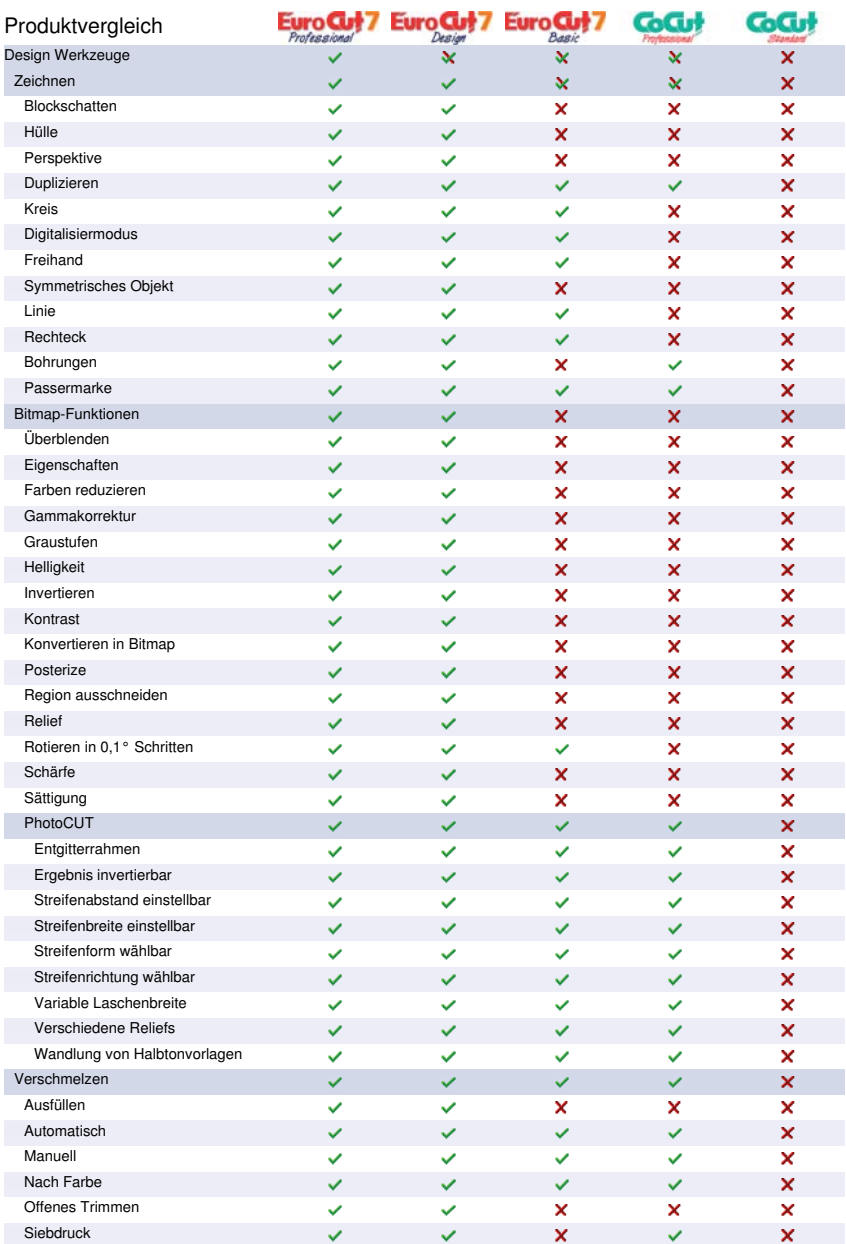

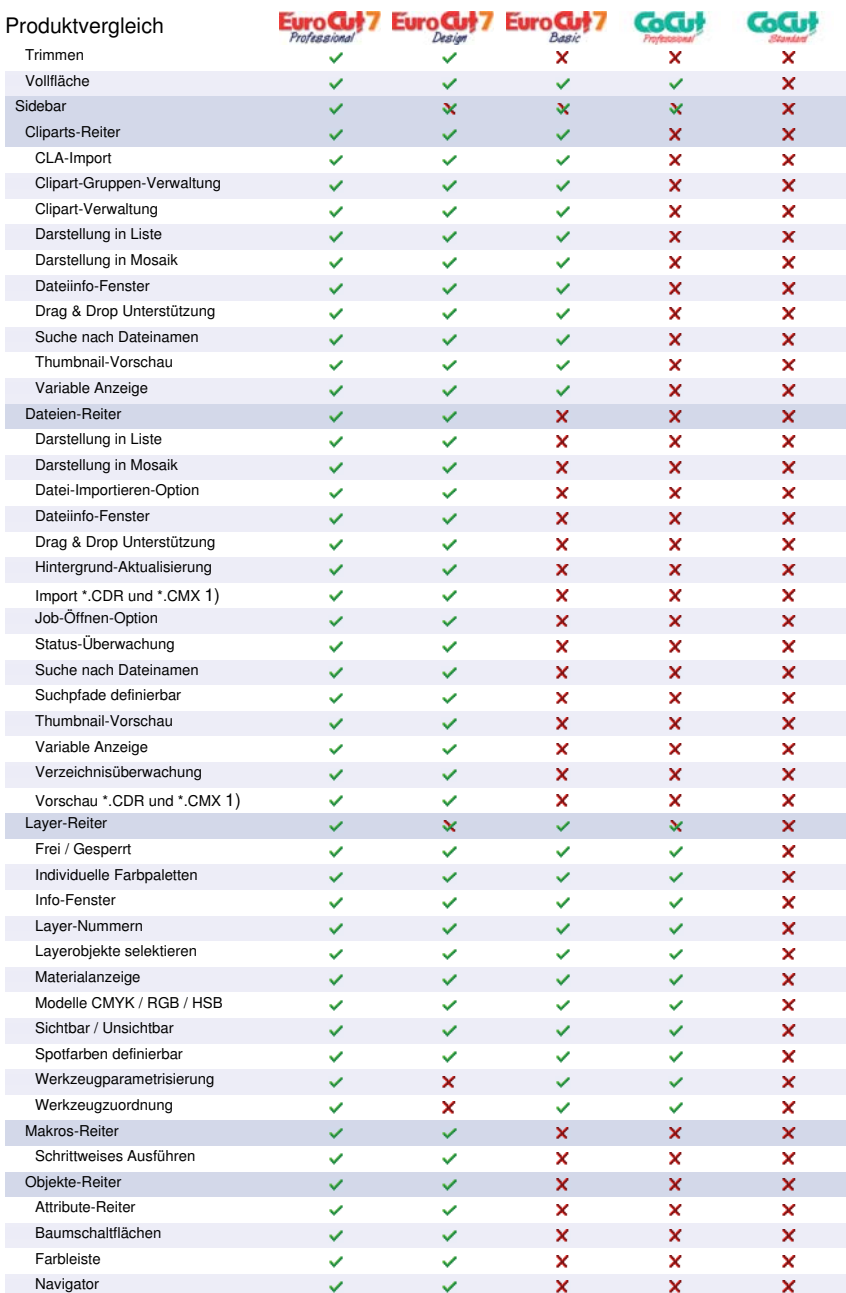

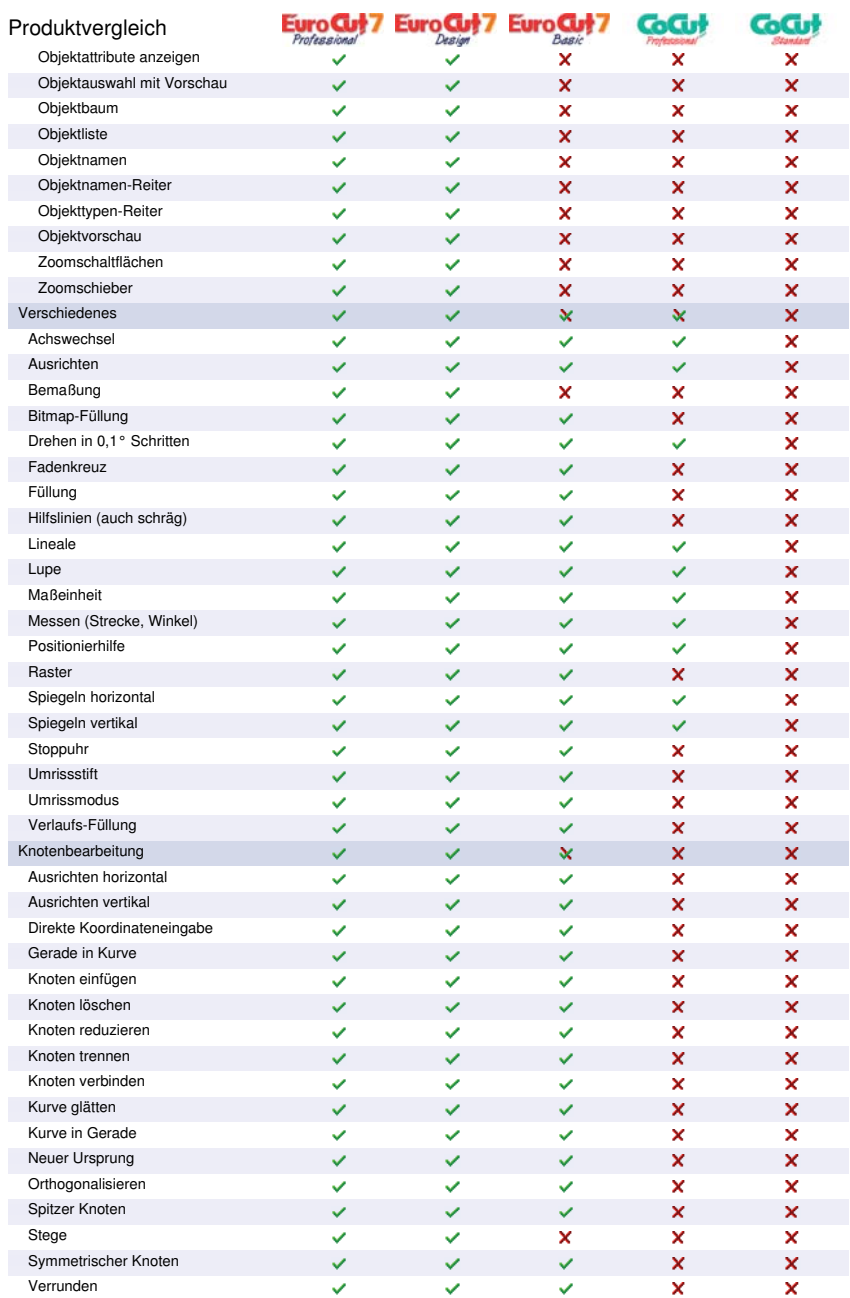

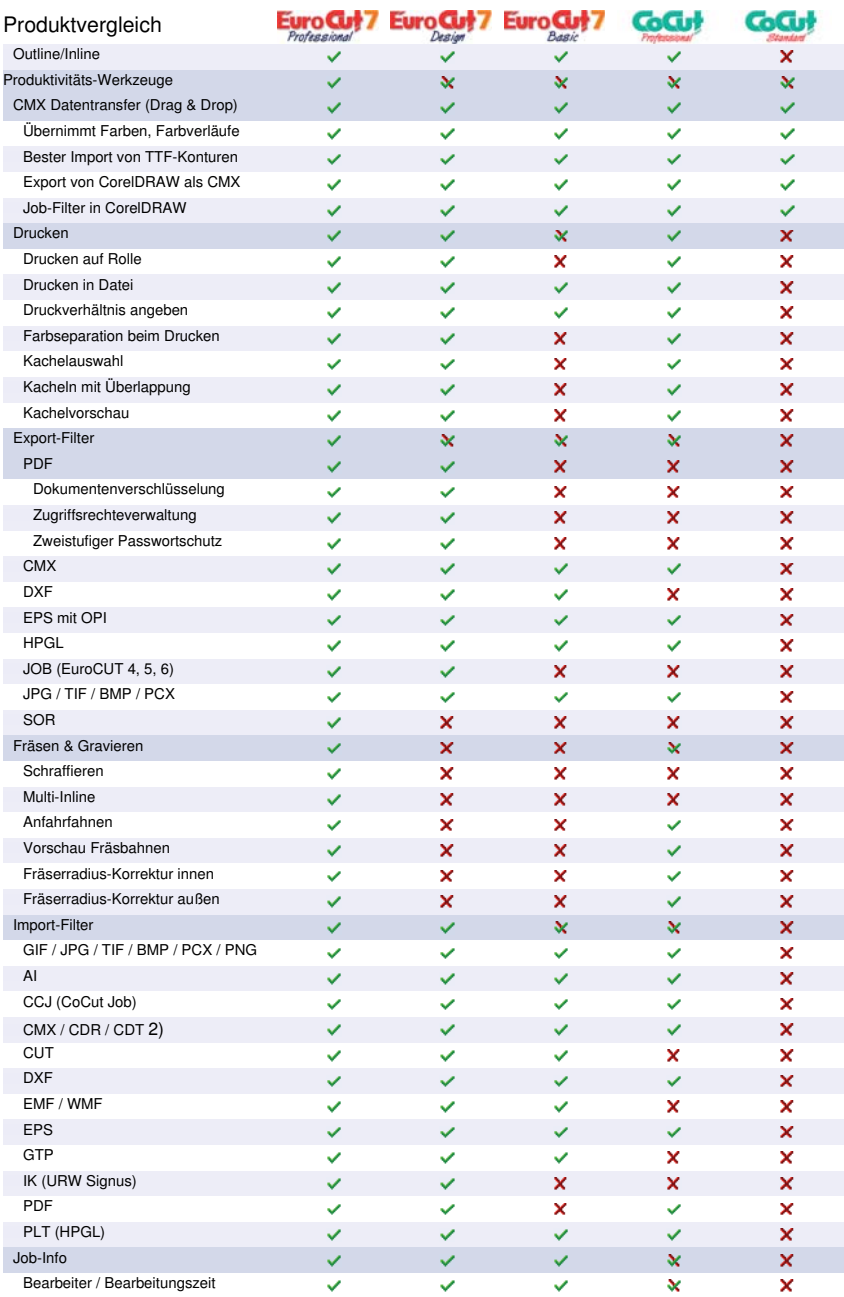

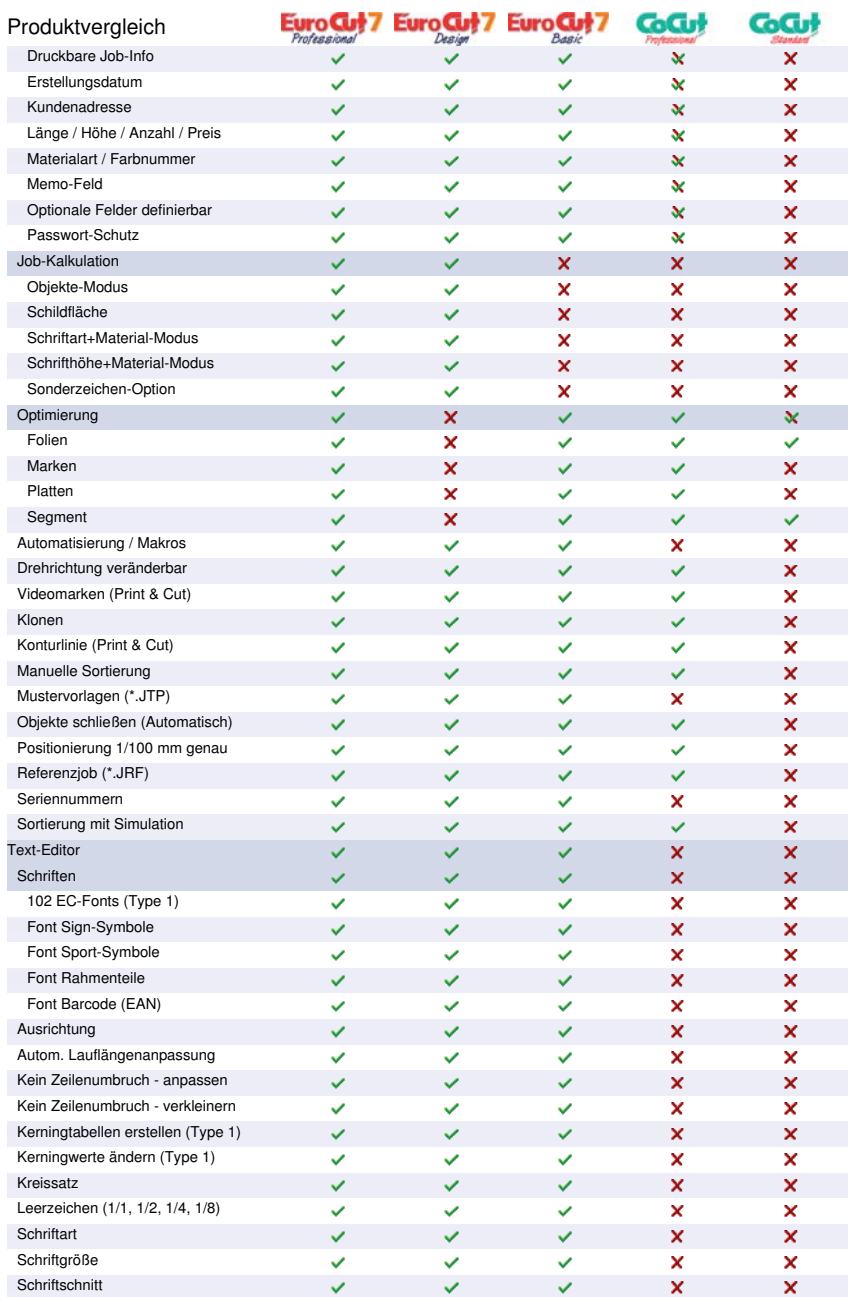

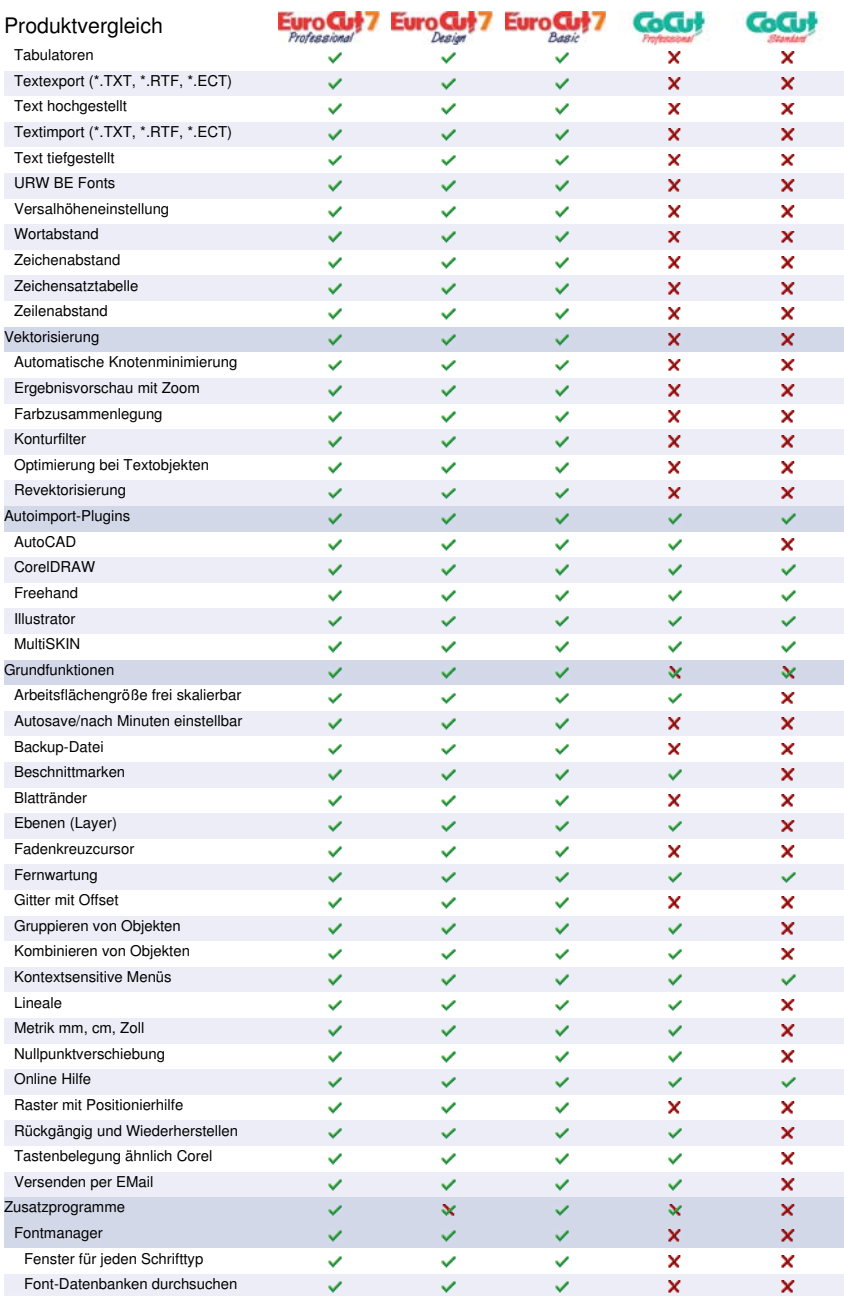

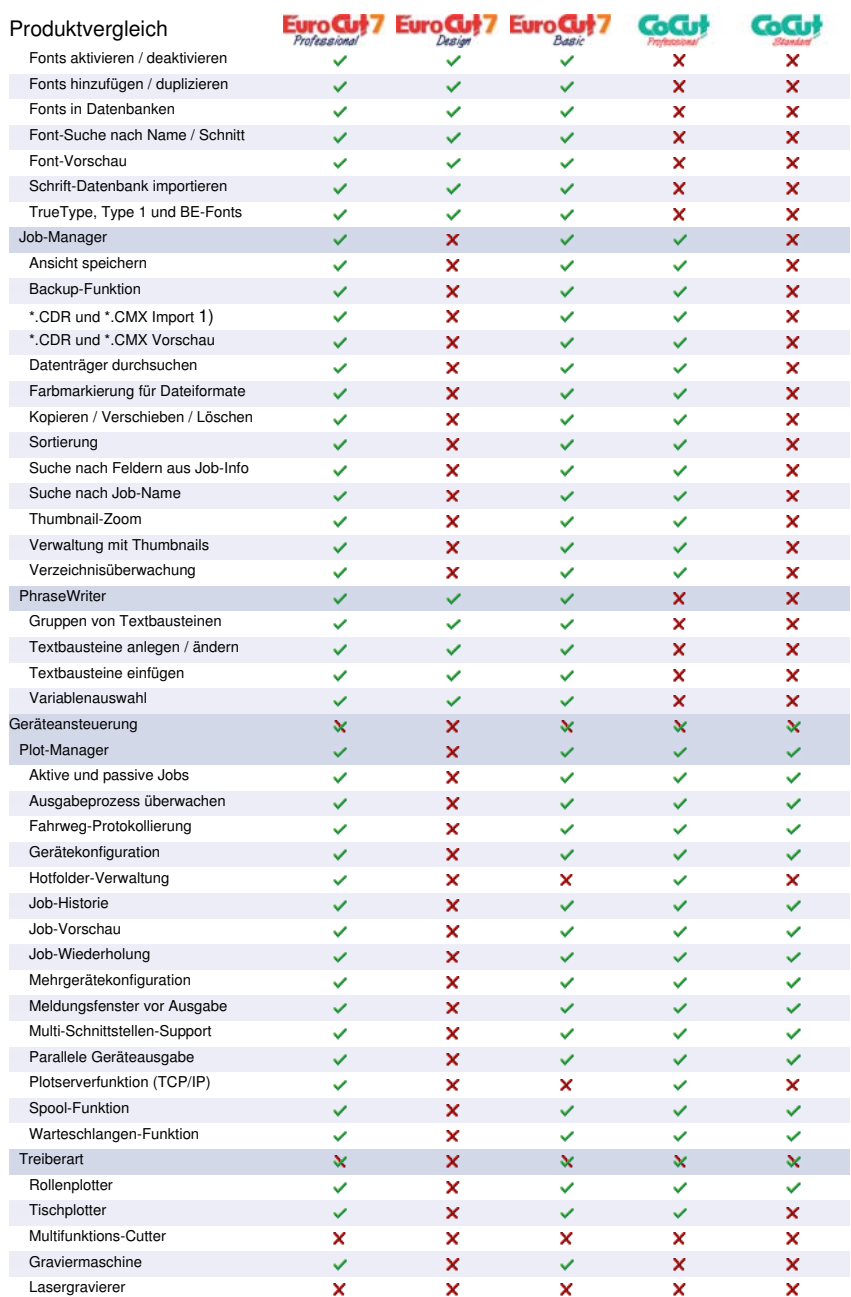

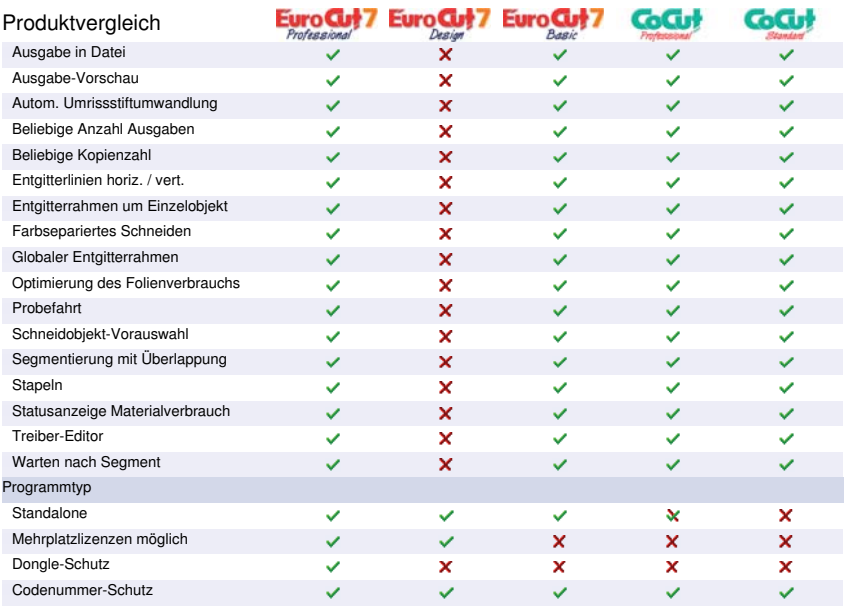

1) CDR nur falls CorelDRAW installiert ist

2) CDR / CDT nur falls CorelDRAW installiert ist